## $60$  PVM

## $1$ . PVM Parallel Virtual Machine UNIX Windows NT 共有メモリ型と分散メモリ型の二つに分かれる。PVM PVM  $\begin{minipage}{.4\linewidth} \texttt{PVM\_TMP} \quad , \quad \texttt{PVM\_ROOT} \quad , \end{minipage}$ PVM\_RSH , PVM\_ARCH PVM <sub>exage</sub> PVM

**3 .** 結果・考察

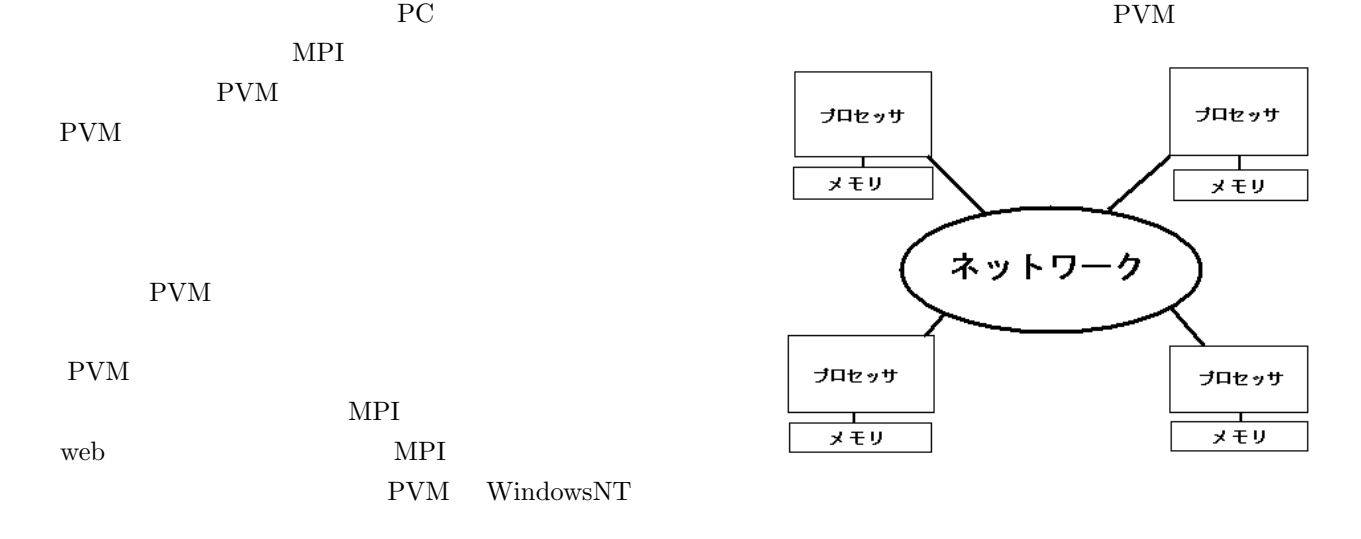

## **2 .** 研究内容

PVM PVM Windows PVM http://WWW.netlib.org/pvm3/index.html  $\rm{pvm3}$ PVM **EXAMPLE** 

 $\text{c}$  and  $\text{c}$ 

(1)PVM TMP=c:*\*WINNT (2)PVM ROOT=c:*\*ProgramFile*\*PVM3.4 (3)PVM RSH=c:*\*WINNT*\*system32*\*rsh.exe (4)PVM ARCH=c:*\*ProgramFile*\*PVM3.4*\*WIN32  $\overline{4}$ .

PVM Parallel Virtual Machine PVM

メモリ

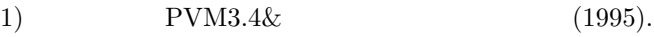

2) http:*//*www.geocities.co.jp*/*Technopolis*/*4765*/*INTRO */*appendix.html#BK1

3) http:*//*erpc1.naruto-u.ac.jp*/*˜geant4*/*pvm*/*pvm.html